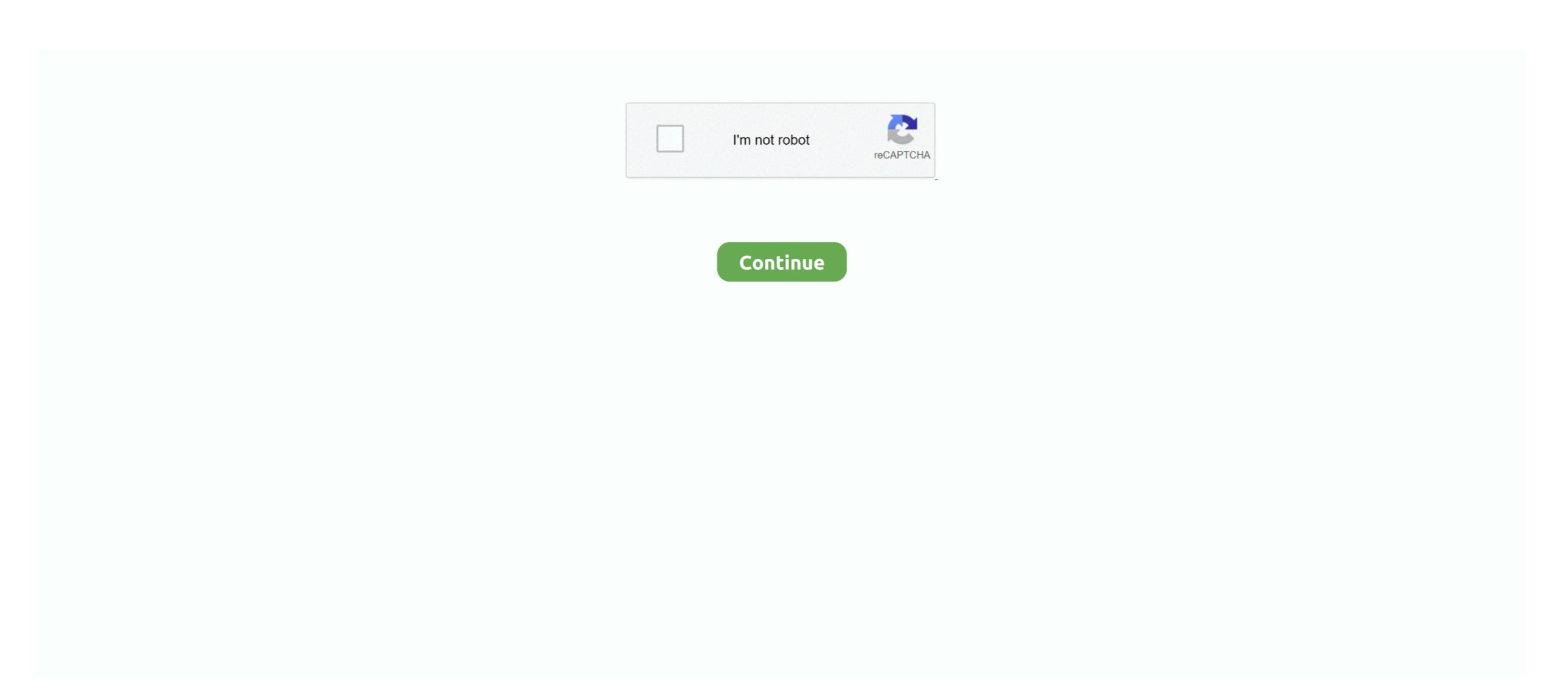

# **Suggestions For Mac**

Or Linux, set aside a fair amount of time for your muscle memory to catch up with your new workflow. You'll be surprised just how much you can tweak Finder to suit your workflow. Or you could just find ways to Bring the best features of Windows user should know the basics of working on a Mac Here's a quick guide to help Mac newcomers find their way around. That's why we decided to compile this list of common Finder features for the uninitiated.. Advertisement Navigating files and folders using the native Mac file browser Finder is easy enough, but there are many more features hidden behind menus and keyboard shortcuts.

## suggestions

suggestions, suggestions on, suggestions on, suggestions for birthday wishes, suggestions for birthday wishes, suggestions for birth

### suggestions in spanish

#### suggestions definition

d70b09c2d4

# http://pecapenwynd.gq/gottkala/100/1/index.html/

### http://vensubspunsimuff.tk/gottkala71/100/1/index.html/

http://antemefa.tk/gottkala77/100/1/index.html/